## Infineon\* - PSoC™ 6 MCU

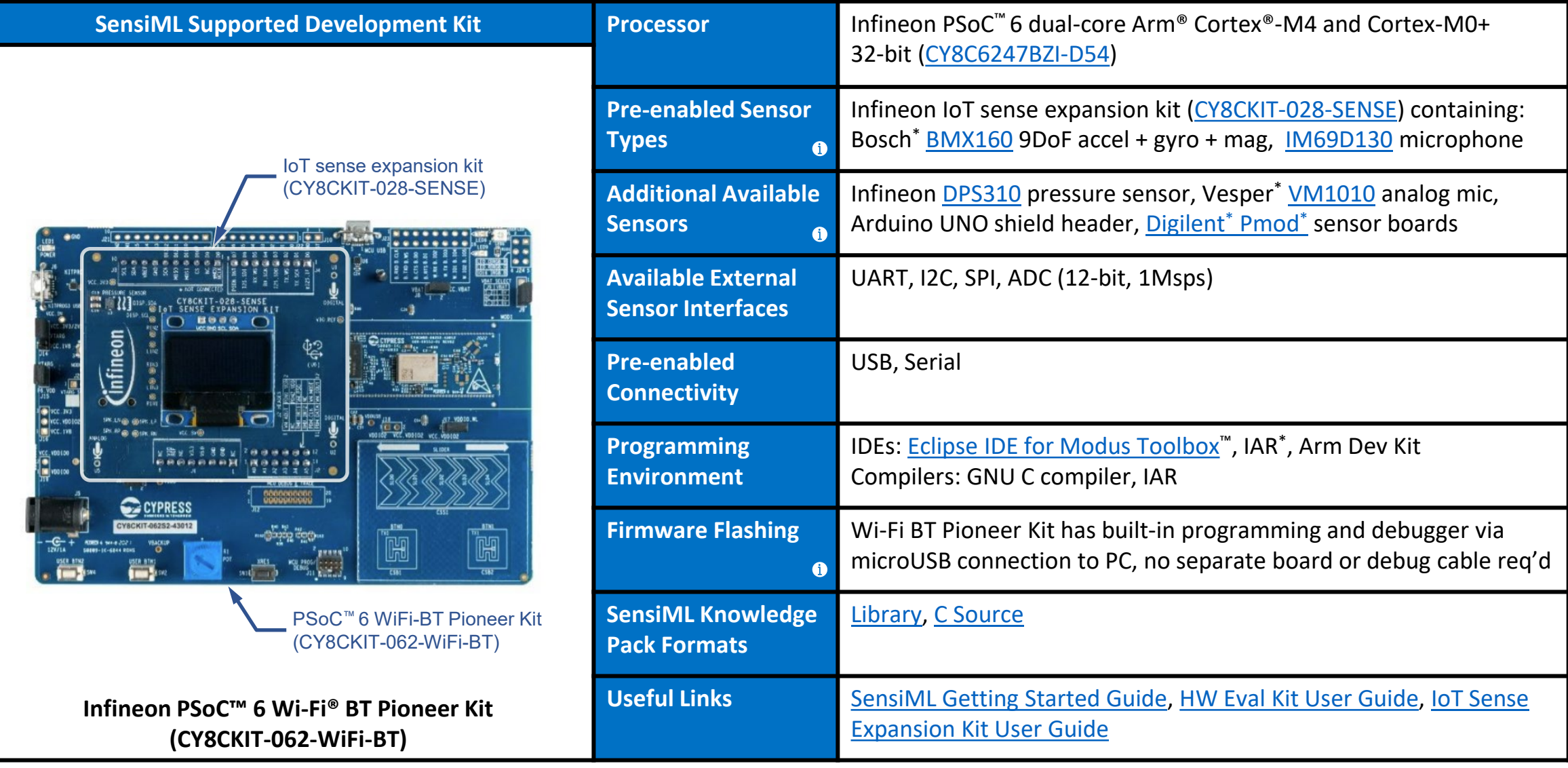

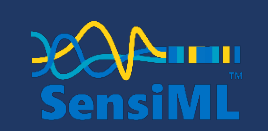

Copyright © 2022 SensiML Corporation. All rights reserved.